# Allgemeine Relativitätstheorie mit dem Computer

*PC-POOL RAUM 01.120 JOHANN WOLFGANG GOETHE UNIVERSITÄT 21. APRIL, 2017*

*MATTHIAS HANAUSKE*

*FRANKFURT INSTITUTE FOR ADVANCED STUDIES JOHANN WOLFGANG GOETHE UNIVERSITÄT INSTITUT FÜR THEORETISCHE PHYSIK ARBEITSGRUPPE RELATIVISTISCHE ASTROPHYSIK D-60438 FRANKFURT AM MAIN GERMANY*

1. Vorlesung

# Allgemeines zur Vorlesung

- Ort und Zeit: PC-Pool Raum 01.120, immer freitags von 15.00 bis 17.00 Uhr
- Vorlesungs-Materialien: http://th.physik.uni-frankfurt.de/~hanauske/VARTC/
- Kurs auf der Online-Lernplatform Lon Capa: http://lon-capa.server.uni-frankfurt.de/
- DieVorlesungstermine am 19. und 26.05.2017 müssen leider auf einen anderen Termin verschoben werden bzw. eine Vertretung wird organisiert.
- Plan für die heutige Vorlesung:

Motivation, Kurzer Überblick der Inhalte der Vorlesung, Vergabe der Login-Accounts für den PC-Pool, die Lon Capa Lernplatform, kleine Einführung in Maple, Berechnung von Christoffel Symbolen und Riemann Tensor mit Maple

LIGO, NSF, Illustration: A. Simonnet (SSU)

# Was sind schwarze Löcher?

**INSPIRAL** 

… und wie können wir sie warnehmen?

HANFORD, WASHINGTON LIVINGSTON, LOUISIANA

und was sind Wurmlöcher?

RINGDOW

# *Gravitationswellen gefunden!!!*

#### **Kollision zweier Schwarzer Löcher GW150914**

**Massen: 36 & 29 Sonnenmassen**

#### **Abstand zur Erde 410 Mpc (1.34 Milliarden Lichtjahre)**

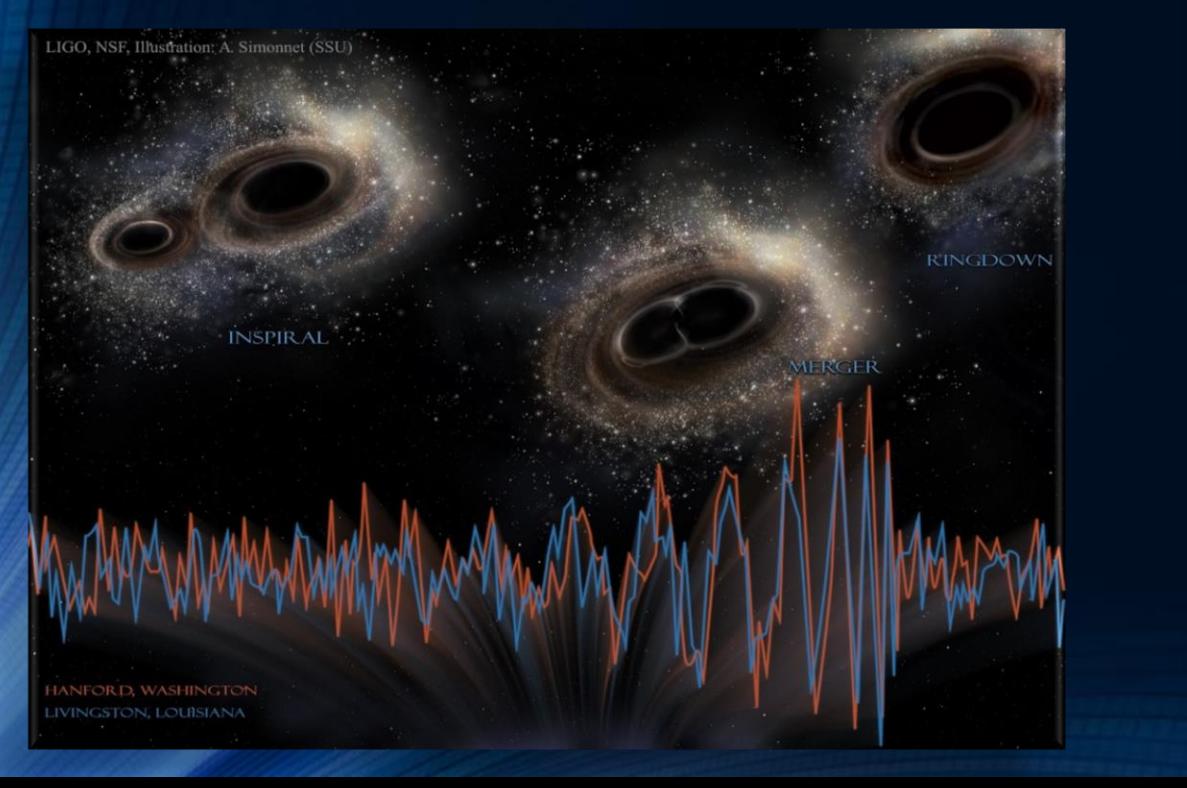

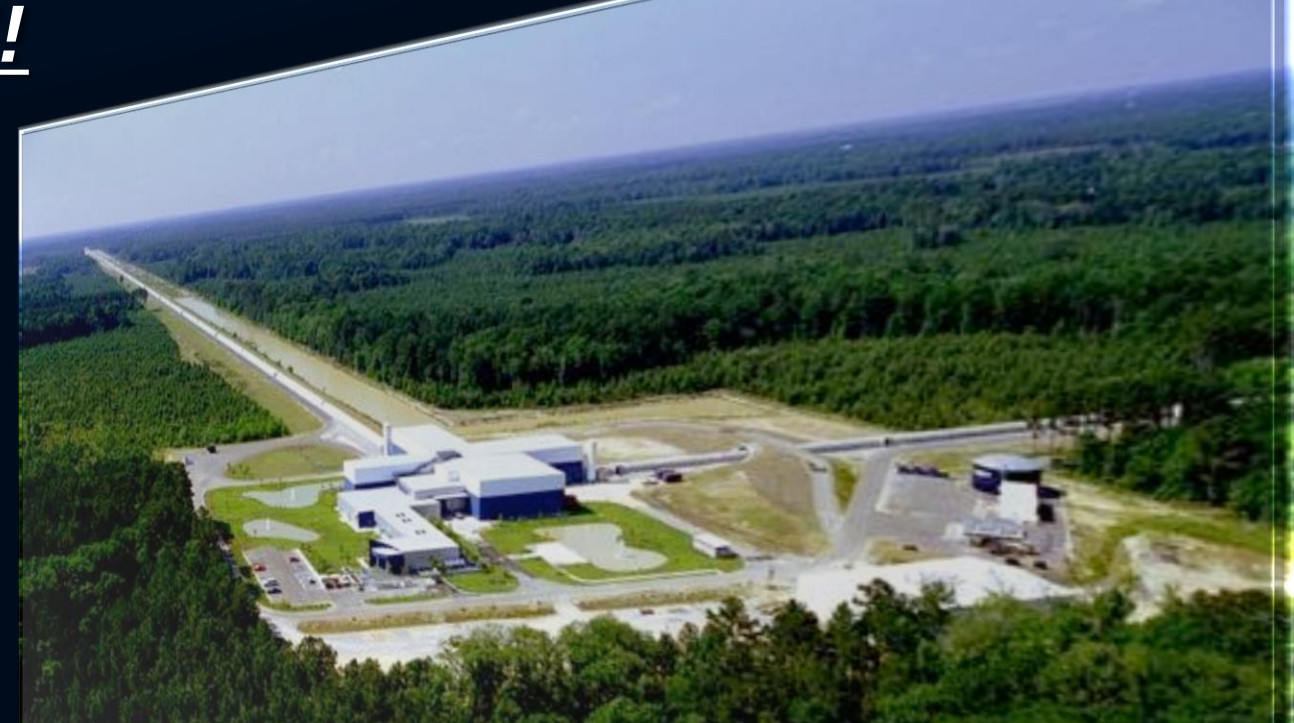

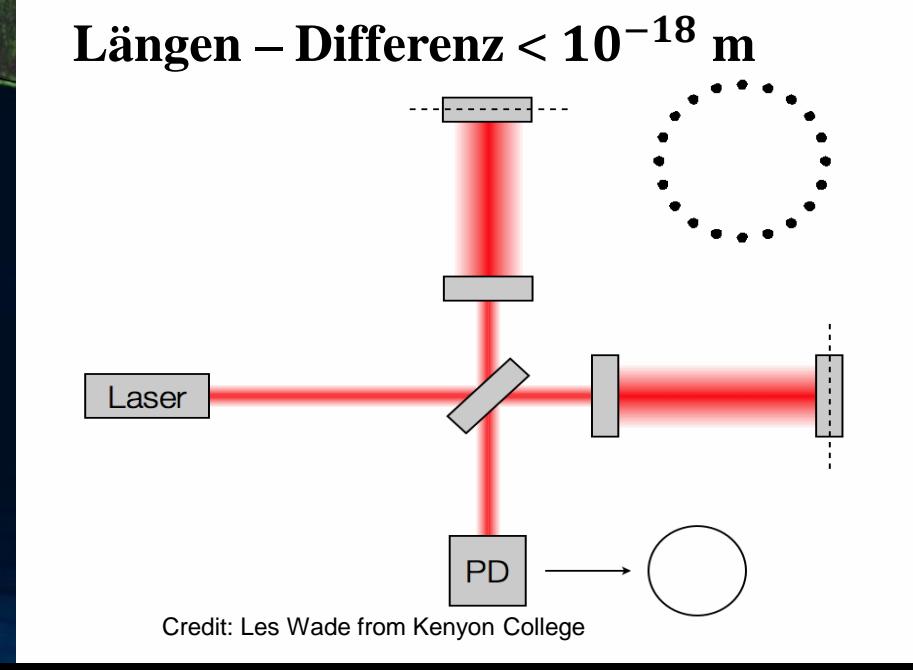

# Gravitationswellen von Neutronenstern Kollisionen

### **Neutronenstern Kollision (Simulation) Kollision zweier schwarzer Löcher**

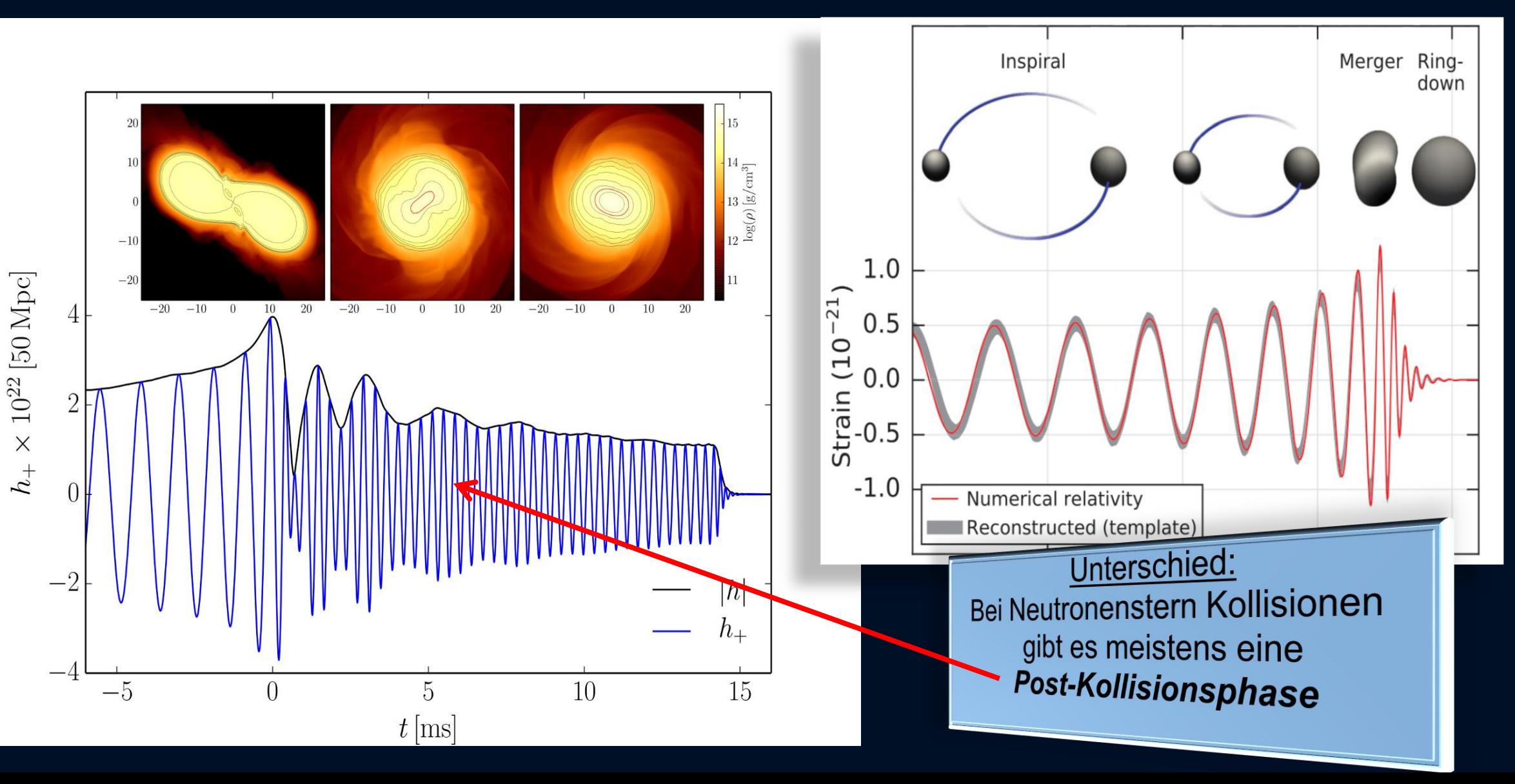

# Wie sieht ein schwarzes Loch aus?

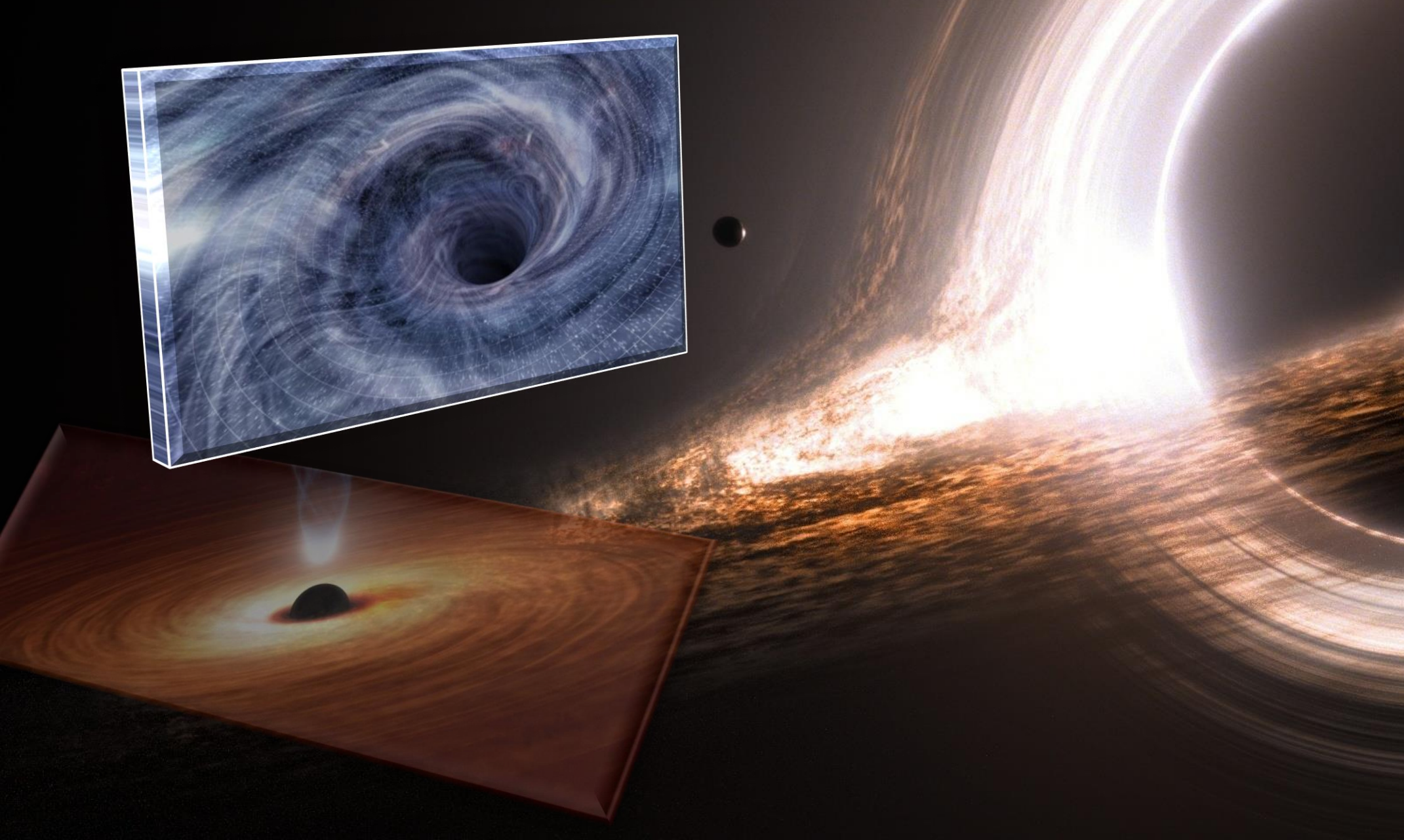

# Wie sieht das schwarze Loch im Zentrum unserer Galaxie aus?

Gaswolke fällt in das Schwarze Loch

2009

## Wie sieht das schwarze Loch im Zentrum unserer Galaxie aus?

### Das EU-Projekt **BlackHoleCam** *L.Rezzolla, H.Falke und M.Kramer*

Black hole cam is a European funded project, which is a partner in the Event Horizon Telescope and not a separate network!

# **Event Horizon Telescope**

#### Atacama Large Millimeter Array (ALMA)

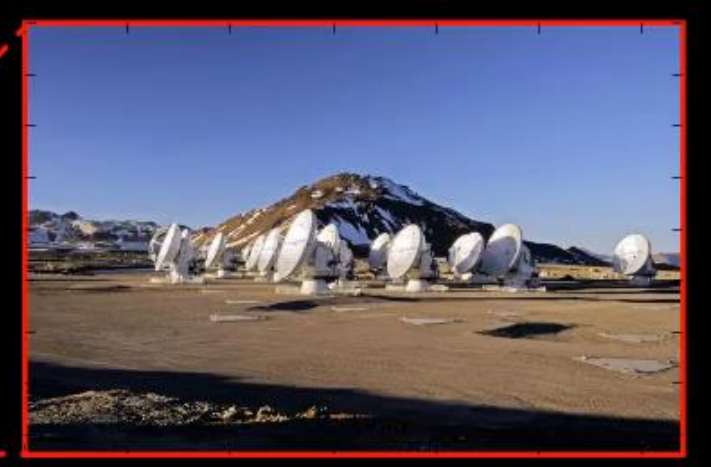

Coordinates:

 $23^{\circ} 01' 09'$ S, 67  $\degree$  45 $'12''W$ 

Diameter:

 $12<sub>m</sub>$ 

Create a virtual radio telescope the size of the earth, using the shortest wavelength

International collaboration project of Very Long Baseline Interferometry (VLBI) at mm (sub-mm) wavelength

*Python-Animation erstellt von Dr. Christian Fromm*

# Das Bildnis des schwarzen Loches

(wie wird das wirkliche Bildnis des schwarzen Loches im Zentrum der Milchstrasse aussehen?)

*Simulationen erstellt von Dr. ZiriYounsi*

# Grundlagen der Allgemeinen Relativitätstheorie

Vor etwa hundert Jahren (1915) stellte Albert Einstein seine "Allgemeine Relativitätstheorie" (ART) der Öffentlichkeit vor.

Die ART ist eine sehr revolutionäre Theorie. Sie besagt, dass jegliche Energieformen (z.B. Masse eines Körpers) die "Raumzeit" verbiegen und durch diese Krümmung des Raumes und der Zeit die Gravitation (Schwerkraft) resultiert. -> Raumzeit-Krümmung = Energie

 $R\,g_{\mu\nu}$ 

# Erste Bestätigung der ART: Sonnenfinsternis 1919

Aufgrund des extrem revolutionären Charakters der ART glaubten viele Physiker zunächst nicht an Einsteins Theorie. Das änderte sich schlagartig im Jahre 1919:

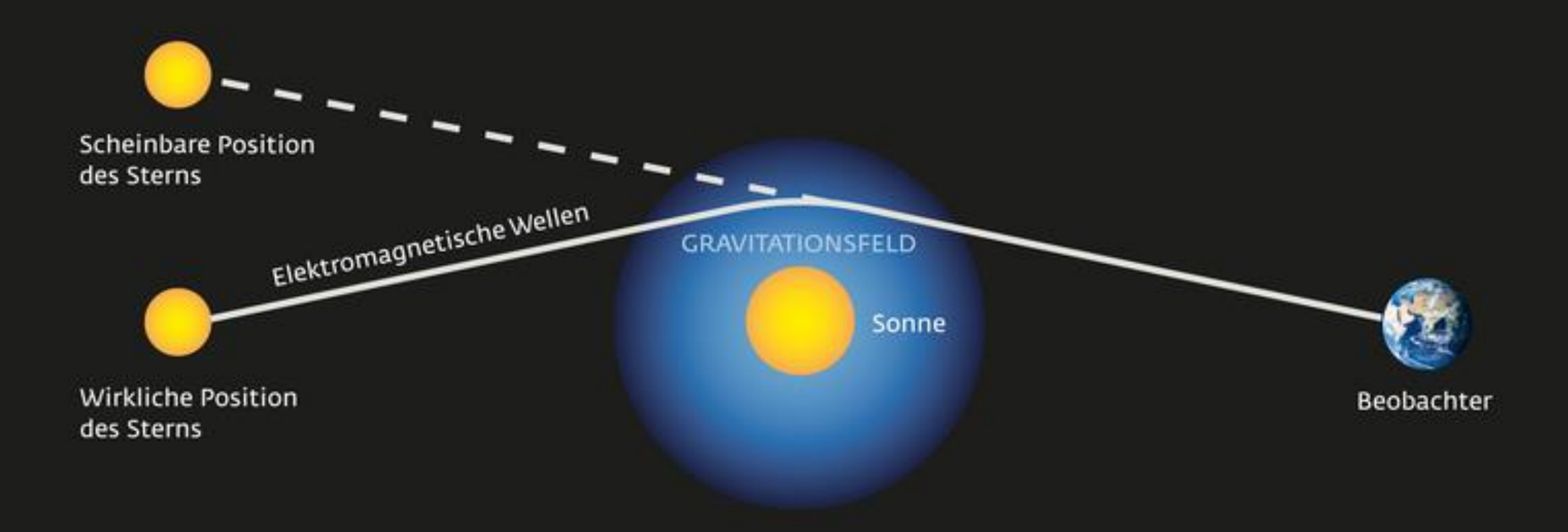

# Die Photonen-Sphäre eines schwarzen Loches

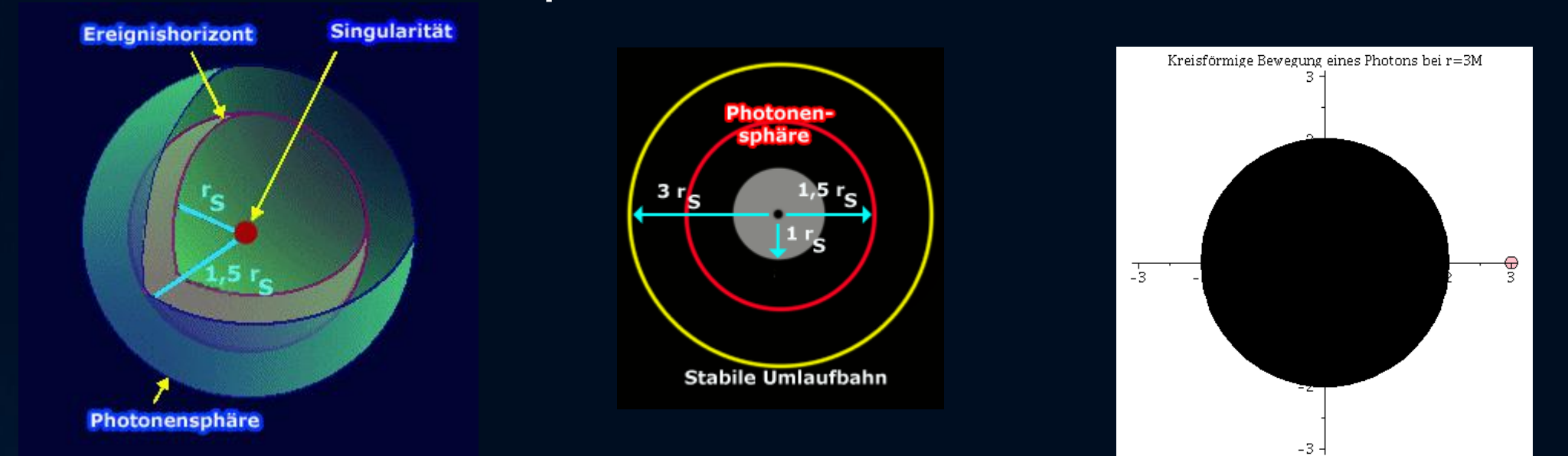

### Geodätische Bewegungen um ein schwarzen Loches

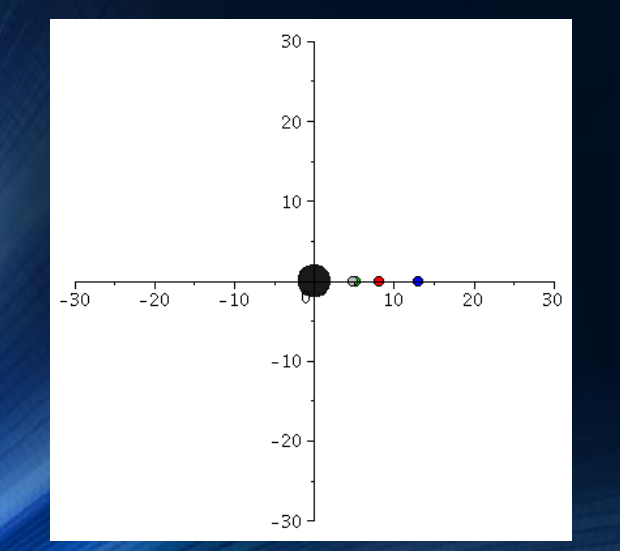

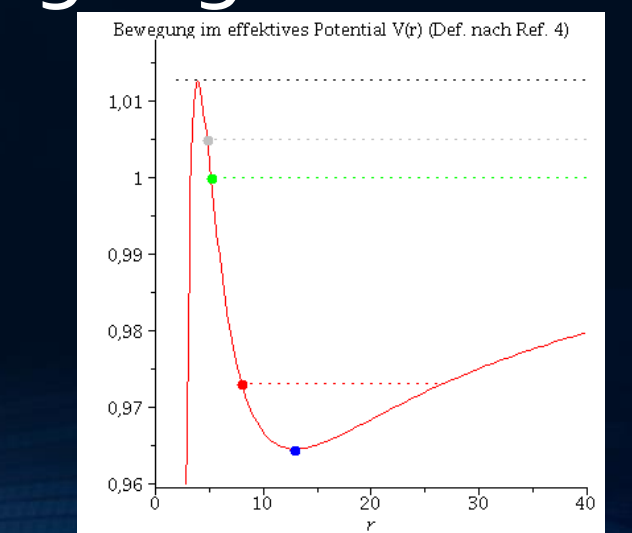

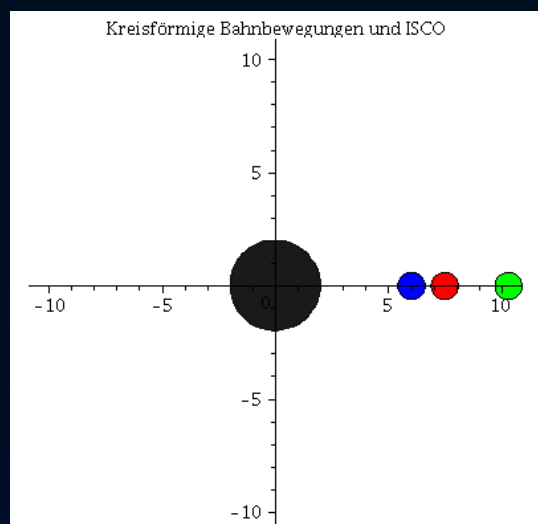

# Der Einstein-Ring

LRG 3-757: im Jahre 2007 mit dem Hubble Space Teleskop aufgenommen

# Rotierende schwarze Löcher

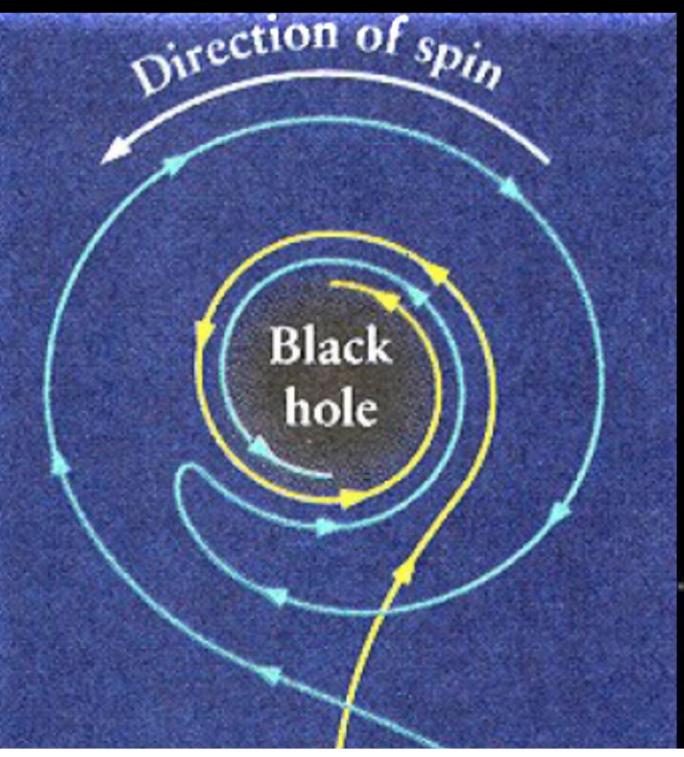

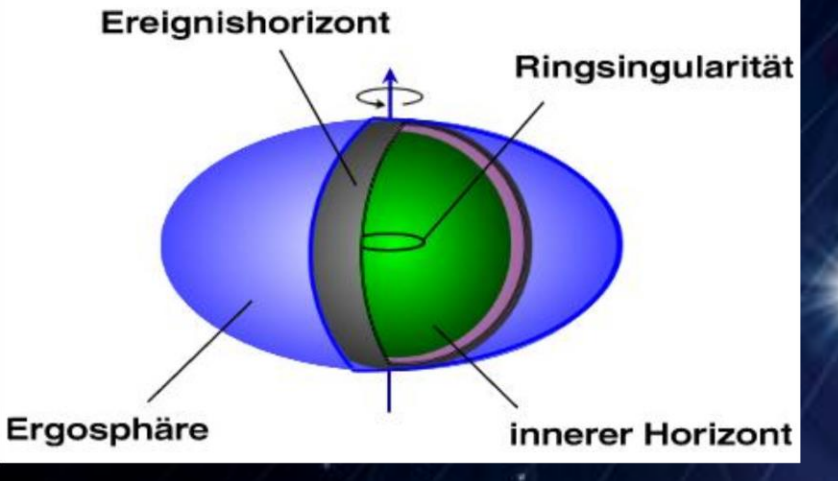

# Rotierende schwarze Löcher

 $\bullet$ 

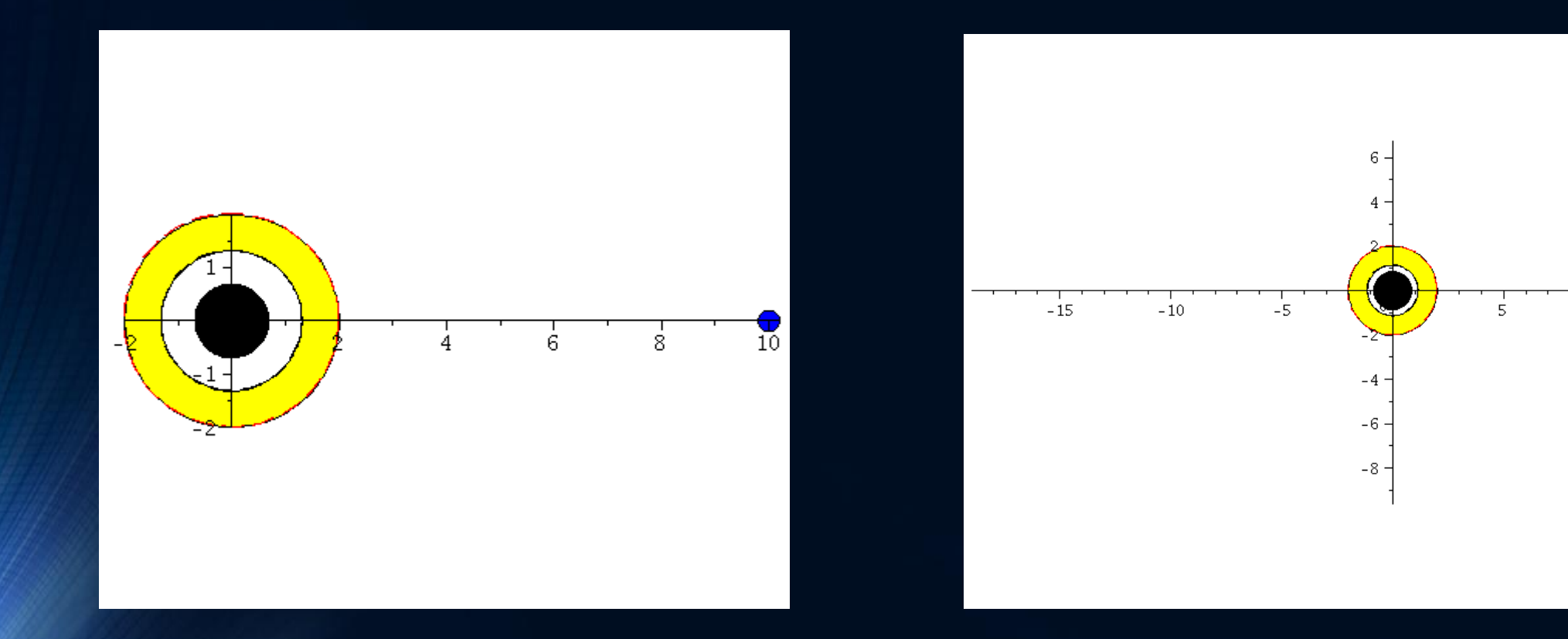

# Vorlesung besteht aus drei Teilen

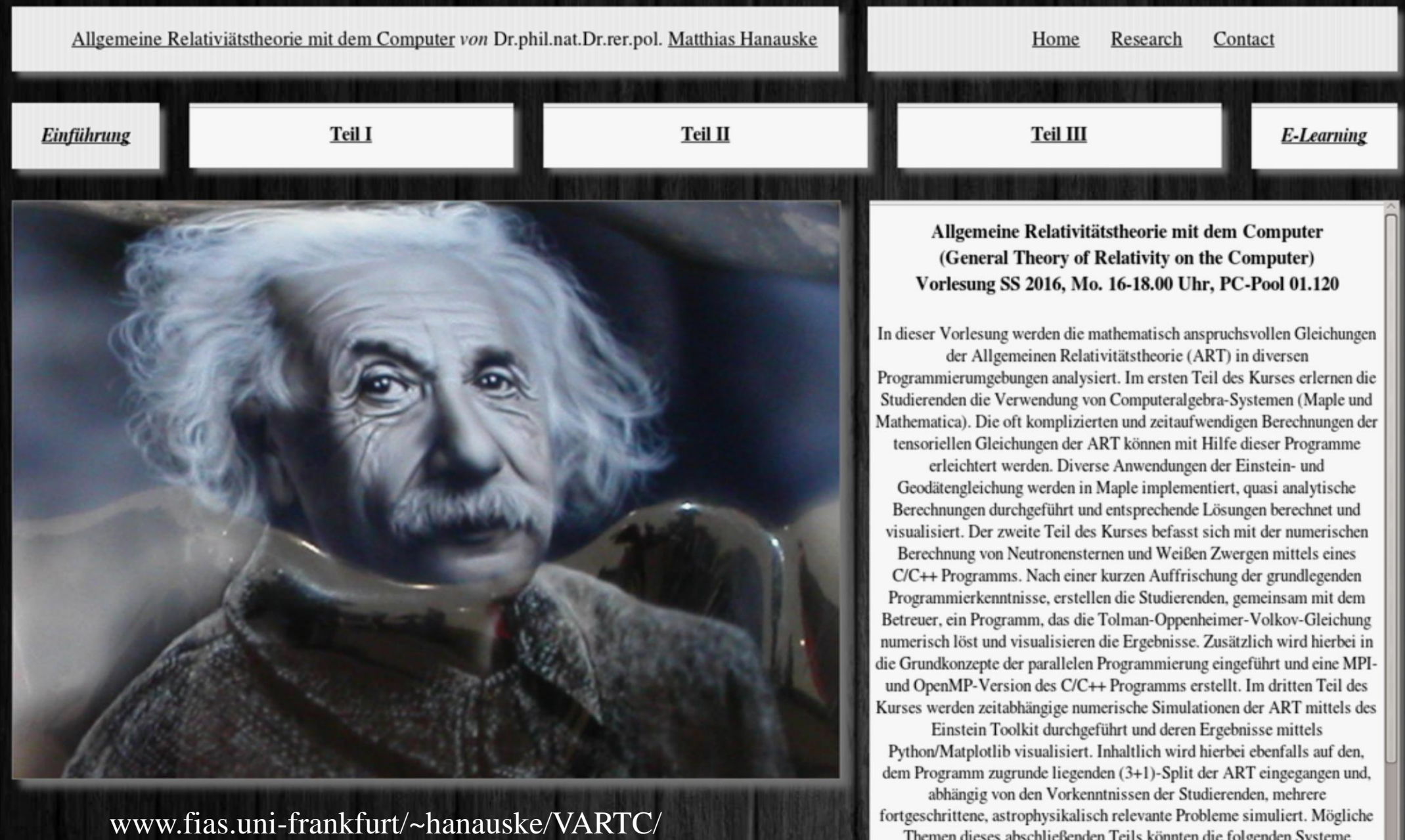

Themen dieses abschließenden Teils könnten die folgenden Systeme

# Teil I

# Analytische Berechnungen und numerische Simulationen in Maple

Basierend auf der Einstein- und Geodätengleichung, werden im ersten Teil der Vorlesung unterschiedliche Probleme der allgemeinen Relativitätstheorie analysiert.

$$
R_{\mu\nu} - \frac{1}{2} g_{\mu\nu} R = -8\pi T_{\mu\nu}
$$

$$
\frac{d^2 x^{\mu}}{d\tau^2} + \Gamma^{\mu}_{\nu\rho} \frac{dx^{\nu}}{d\tau} \frac{dx^{\rho}}{d\tau} = 0
$$

#### Nichtrotierende schwarze Löcher

Ereignishorizonte, was geschiet wenn ein Teilchen in ein schwarzes Loch fällt, Bewegung von Probekörpern und Lichtteilchen um ein schwarzes Loch,..

### Eigenschaften von Neutronensternen

Verlauf der Dichte innerhalb eines NS, Masse-Radius Beziehung, Raumzeitkrümmung innerhalb und ausserhalb eines NS,...

Rotierende schwarzen Löchern Mitführungseffekt der Raumzeit (frame-dragging),...

# Teil II

# Paralleles Programmieren mit C/C++ und OpenMP/MPI

//Ein-/Ausgabe (Include-Dateien)

//Mathematisches

//Fuer cout

Die Eigenschaften von Neutronensternen werden in diesem Teil der Vorlesung numerisch mittels der Programmiersprache C++ berechnet. Ausgehend von der, im ersten Teil hergeleiteten Tolmann-Oppenheimer-Volkoff Gleichung, wird mittels des einfachen Euler-Verfahrens die Differentialgleichung in C++ implementiert.

```
#include <iostream>
#include <math.h>
using namespace std;
```
//Definition der Zustandsgleichung double eos(double p)  $\overline{\mathcal{A}}$ 

```
double e;
e = pow(p/10, 3.0/5);return e;
```
main(void) //Hauptprogramm

```
\left| \cdot \right|
```
//Variablendeklarationen double M, p, e, r, dM, dp, de, dr; double eos(double):

```
//Variableninitialisierung
M = \theta;
r = pow(10, -14);
p=10*pow(0.0005, 5.0/3);dr = 0.000001;
```
//do-while Schleife (Numerische Lösung der TOV-Gleichung)

```
do
```

```
e = e \circ s(p);
  dM=4*M PI*e*r*r*dr;
  dp=-(p+e)*(M+4*M PI*r*r*r*p)/(r*(r-2*M))*dr;
  r=r+dr;
  M=M+dM;
  p=p+dp;while(p>0);
```
//Wert der Energiedichte bei momentanen Druck //Massenzunahme bei momentanem r und Schrittweite dr kzunahme bei momentanem r und Schrittweite dr (TOV-Gleichung) //momentaner Radius des Neutronensterns //momentane Masse des Neutronensterns innerhalb des Radius r //momentaner Druck des Neutronensterns innerhalb des Radius r

```
//Ausgabe der Masse und des Radius auf dem Bildschirm
cout<<"Neutronensternradius [km]
                                          = "<<r<<"\n";
cout<<"Neutronensternmasse [Sonnenmassen] = "<<M/1.4766<<"\n";
```
return  $\theta$ ;

//main beenden (Programmende)

# Teil III

# Computersimulationen mit dem Einstein-Toolkit

- 
- In diesem Teil wird ein Einblick in die allgemeinrelativistische
- Simulation auf Supercomputern gegeben. Unter Zuhilfenahme des
- Einstein-Toolkits werden unterschiedliche, realistische Systeme betrachtet
- (z.B. Neutronenstern-Kollisionen mit Aussendung von Gravitationswellen)

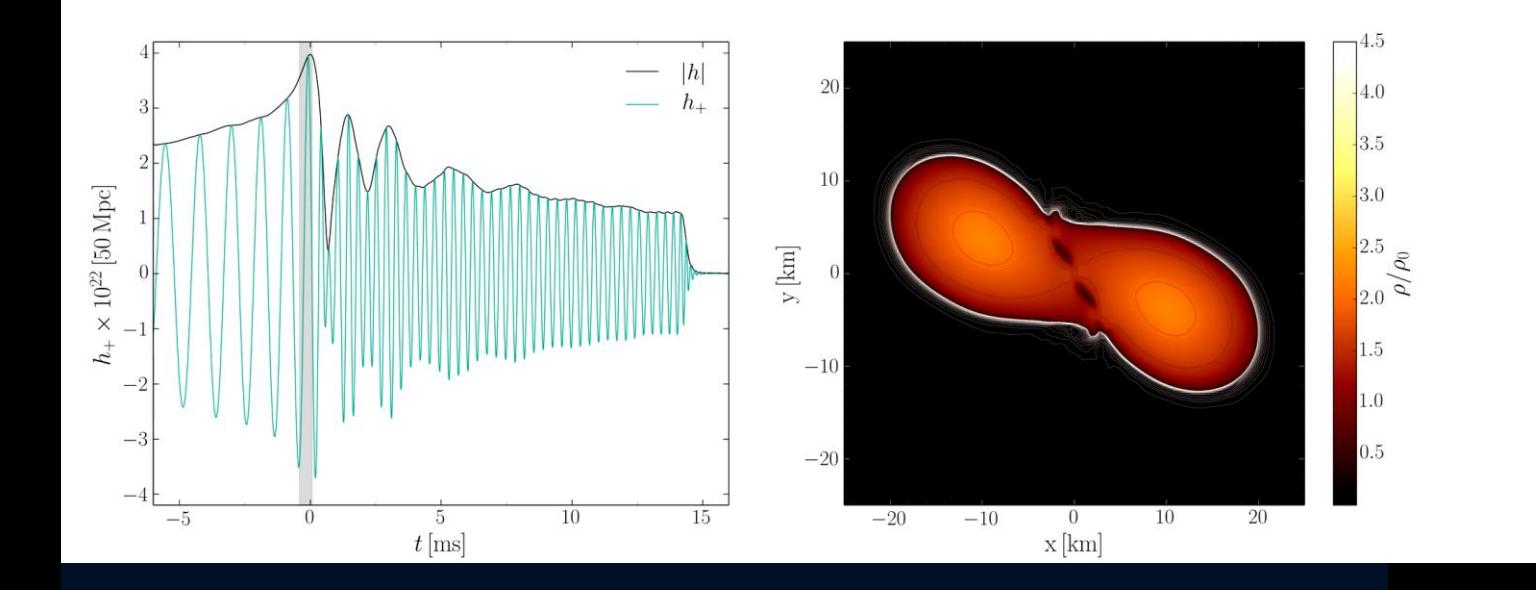

# Wurmlöcher

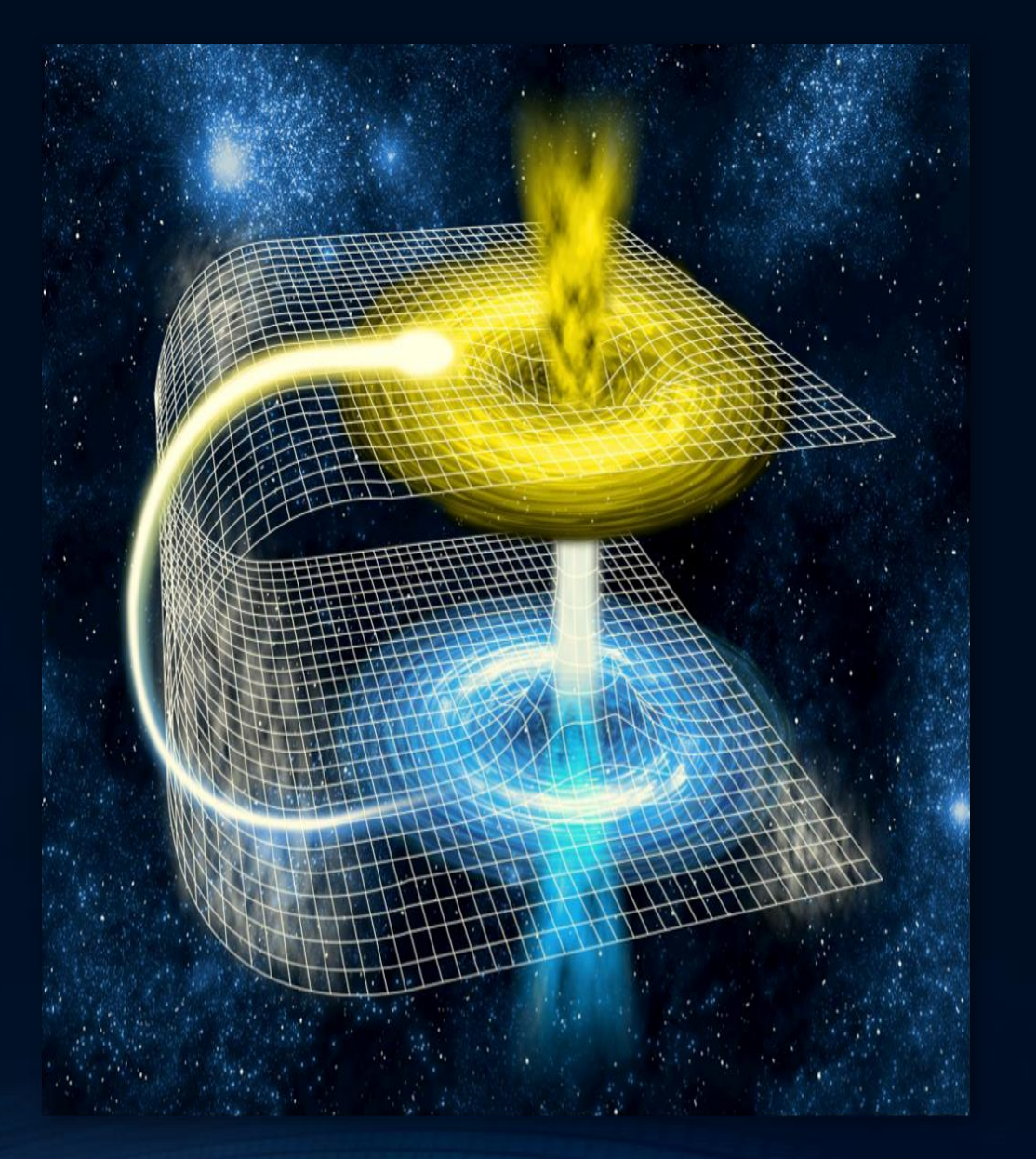

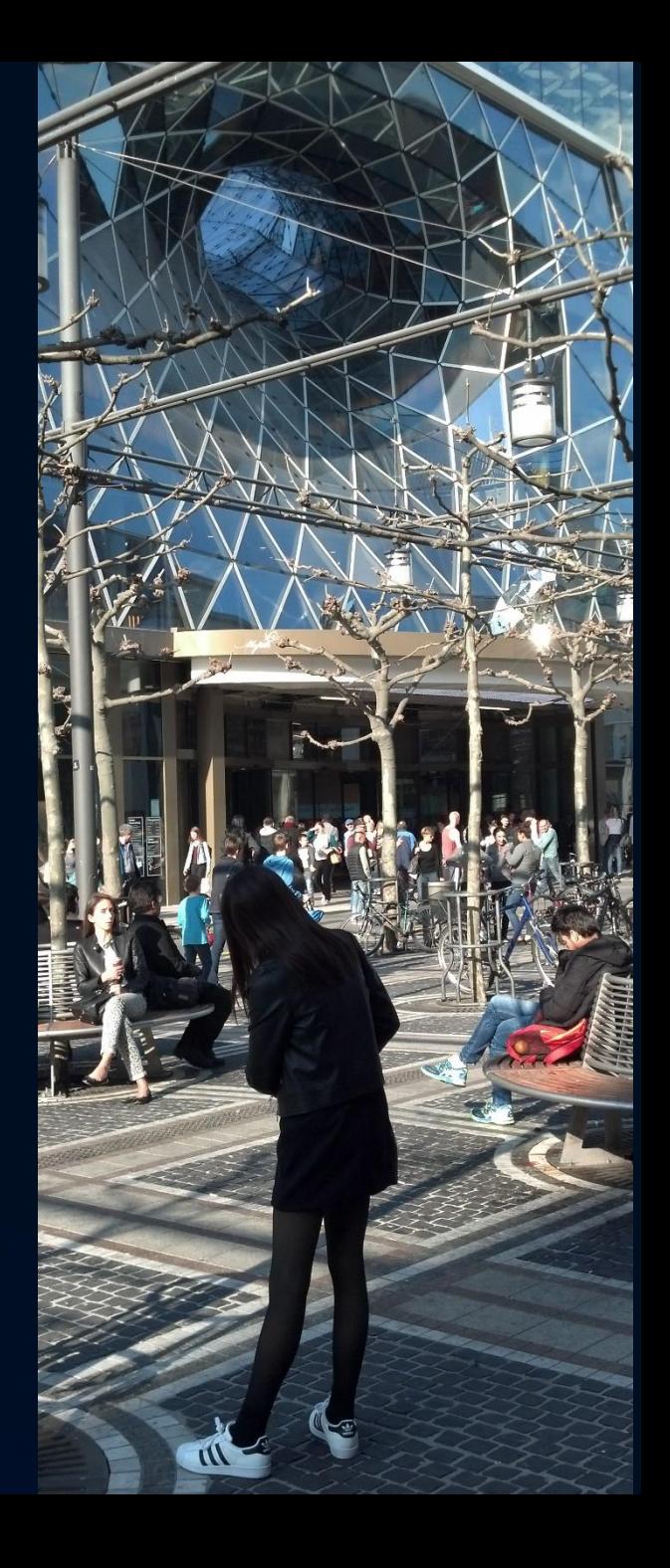

# Das Wurmloch in MyZeil

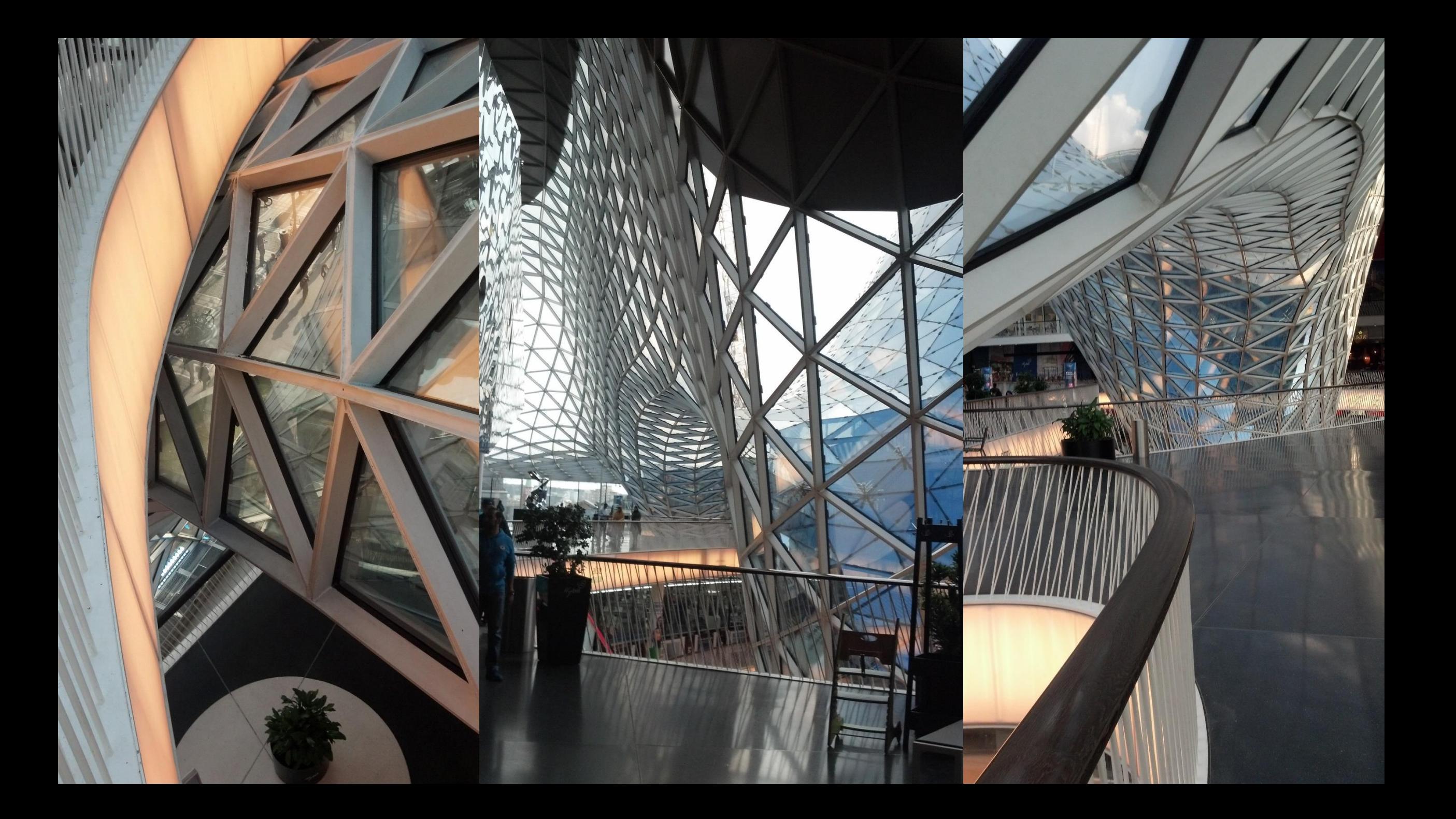

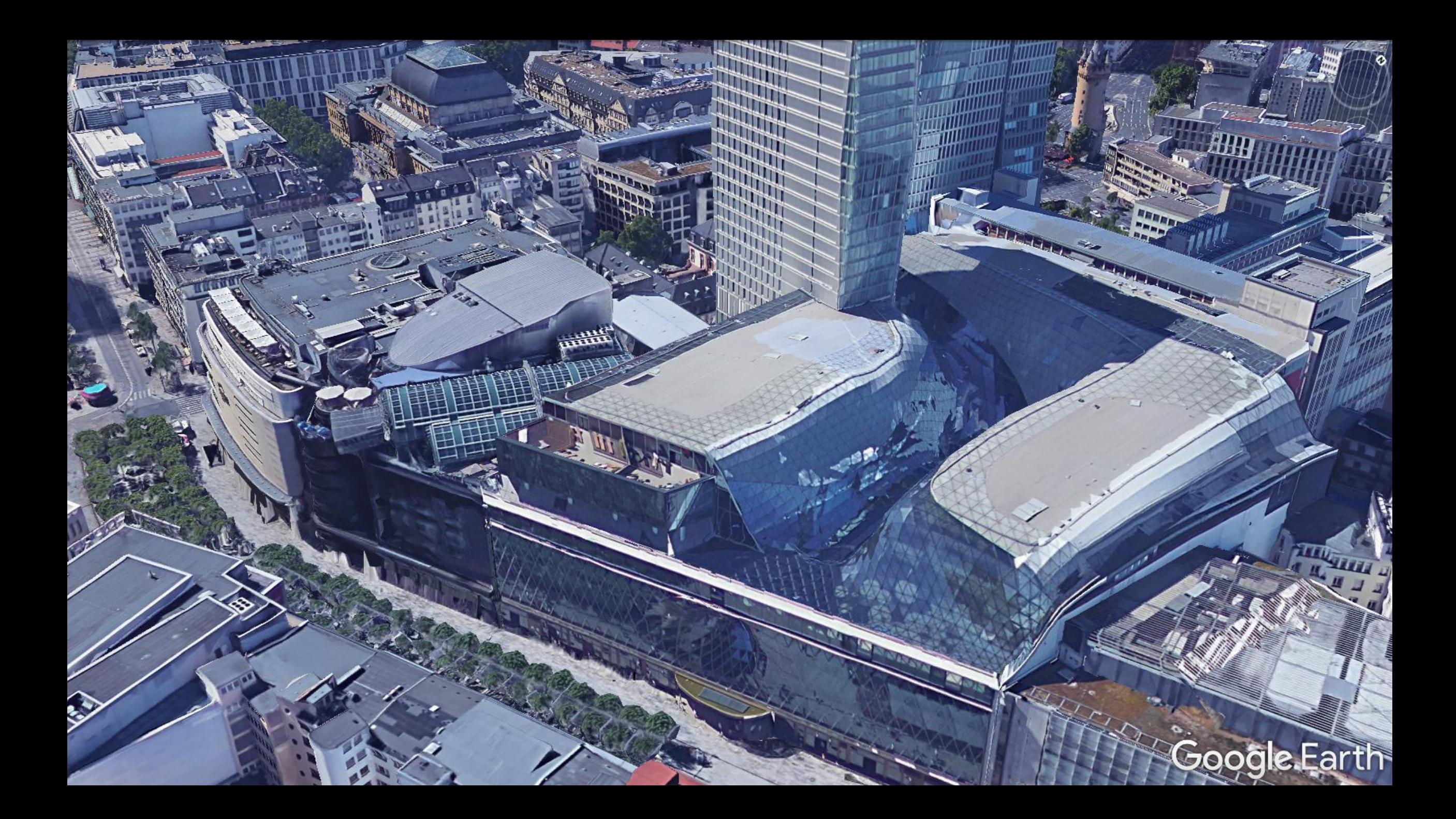

# Europäische Zentralbank – Wurmloch – Börse Frankfurt

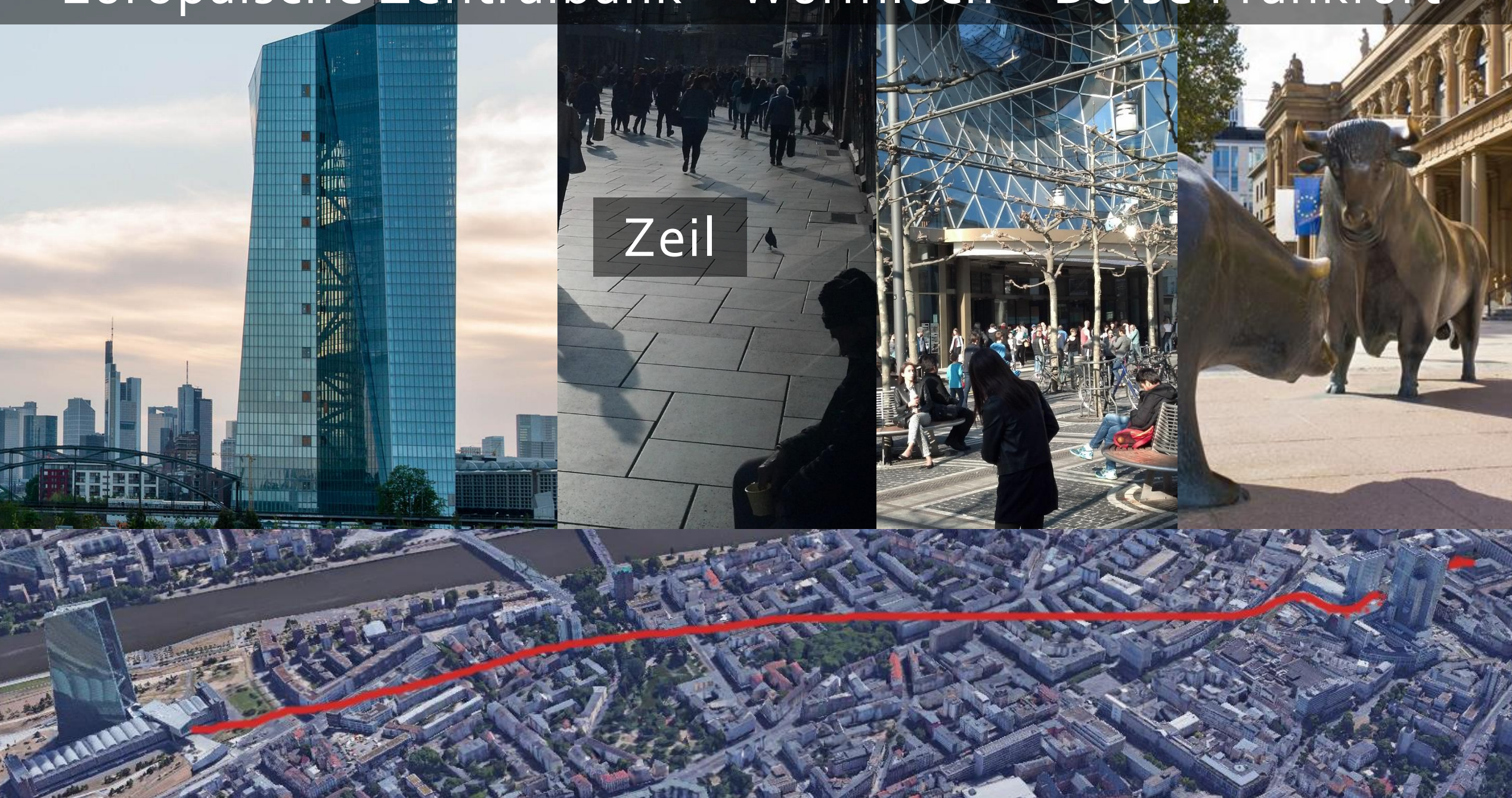